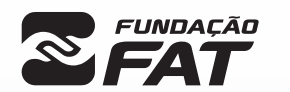

Vestibulinho<br>1ªSEM/2023

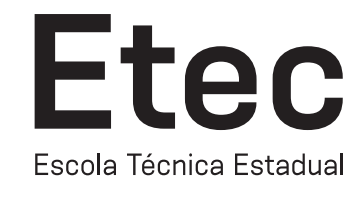

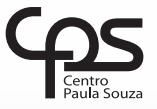

Exame: 18/12/2022 (domingo), às 8h

# CADERNO DE QUESTÕES

Nome  $do(a)$ <br>candidato $(a)$ :

candidato(a): \_\_\_\_\_\_\_\_\_\_\_\_\_\_\_\_\_\_\_\_\_\_\_\_\_\_\_\_\_\_\_\_\_\_\_\_\_\_\_\_\_\_\_\_\_\_\_\_\_\_\_\_\_\_\_\_\_\_\_\_\_\_\_\_\_\_\_ Nº de inscrição: \_\_\_\_\_\_\_\_\_\_\_\_\_\_\_\_\_\_\_\_\_\_

CADASTRO DE RESERVA PARA ACESSO ÀS VAGAS REMANESCENTES DO 2º MÓDULO

## Técnico em Contabilidade

#### Prezado(a) candidato(a):

Antes de iniciar a prova, leia atentamente as instruções a seguir e aguarde a ordem do Fiscal para iniciar o Exame.

- 1. Este caderno contém 26 (vinte e seis) questões em forma de teste.
- 2. A prova terá duração de 3 (três) horas.
- 3. Após o início do Exame, você deverá permanecer no mínimo até as 9h30min dentro da sala do Exame, podendo, ao deixar este local, levar consigo este caderno de questões.
- 4. Você receberá do Fiscal a Folha de Respostas Definitiva. Verifique se está em ordem e com todos os dados impressos corretamente. Caso contrário, notifique o Fiscal, imediatamente.
- 5. Após certificar-se de que a Folha de Respostas Definitiva é sua, assine-a com **caneta esferográfica de tinta preta ou azul** no local em que há a indicação: "ASSINATURA DO(A) CANDIDATO(A)".
- 6. Após o recebimento da Folha de Respostas Definitiva, não a dobre e nem a amasse, manipulando-a o mínimo possível.
- 7. Cada questão contém 5 (cinco) alternativas (A, B, C, D, E) das quais somente uma atende às condições do enunciado.
- 8. Responda a todas as questões. Para cômputo da nota, serão considerados apenas os acertos.

9. Os espaços em branco contidos neste caderno de questões poderão ser utilizados para rascunho.

- 10. Estando as questões respondidas neste caderno, você deverá primeiramente passar as alternativas escolhidas para a Folha de Respostas Intermediária, que se encontra na última página deste caderno de questões.
- 11. Posteriormente, você deverá transcrever todas as alternativas assinaladas na Folha de Respostas Intermediária para a Folha de Respostas Definitiva, utilizando caneta esferográfica de tinta preta ou azul.
- 12. Questões com mais de uma alternativa assinalada, rasurada ou em branco serão anuladas. Portanto, ao preencher a Folha de Respostas Definitiva, faça-o cuidadosamente. Evite erros, pois a Folha de Respostas não será substituída.
- **A B D E** 13. Preencha as quadrículas da Folha de Respostas Definitiva, com caneta esferográfica de tinta preta ou azul e com traço forte e cheio,  $\frac{1}{\sqrt{1-\frac{1}{\sqrt{1-\frac{1$
- 14. Quando você terminar a prova, avise o Fiscal, pois ele recolherá a Folha de Respostas Definitiva, na sua carteira. Ao término da prova, você somente poderá retirar-se da sala do Exame após entregar a sua Folha de Respostas Defi nitiva, devidamente assinada, ao Fiscal.
- 15. Enquanto o candidato estiver realizando o Exame, é terminantemente proibido utilizar calculadora, computador, telefone celular (o(s) aparelho(s) deverá(ão) permanecer totalmente desligado(s), inclusive sem a possibilidade de emissão de alarmes sonoros ou não, nas dependências do prédio onde o Exame será realizado), radiocomunicador ou aparelho eletrônico similar, chapéu, boné, lenço, gorro, máscara fechada que impeca a visualização do rosto, óculos escuros, corretivo líquido/fita ou quaisquer outros materiais (papéis) estranhos à prova.
- 16. O desrespeito às normas que regem o presente Processo Seletivo Vestibulinho, bem como a desobediência às exigências registradas na Portaria e no Manual do Candidato, além de sanções legais cabíveis, implicam a desclassificação do candidato.
- 17. Será desclassificado do Processo Seletivo-Vestibulinho, o candidato que:
- não comparecer ao Exame na data determinada;
- chegar após o horário determinado de fechamento dos portões, às 8h00;
- realizar a prova sem apresentar um dos documentos de identidade originais exigidos ou não atender o previsto nos §§5<sup>0</sup> e 6<sup>0</sup> do artigo 23 da Portaria CEETEPS–GDS que regulamenta o Processo Seletivo–Vestibulinho;
- não apresentar um dos documentos de identidade originais exigidos ou não atender o previsto nos §§5<sup>0</sup> e 6<sup>0</sup> do artigo 23 da Portaria CEETEPS–GDS que regulamenta o Processo Seletivo–Vestibulinho;
- retirar-se da sala de provas sem autorização do Fiscal, com ou sem o caderno de questões e/ou a Folha de Respostas Definitiva;
- utilizar-se de qualquer tipo de equipamento eletrônico, de comunicação e/ou de livros, notas, impressos e apontamentos durante a realização do exame;
- retirar-se do prédio em definitivo, antes de decorridas uma hora e trinta minutos do início do exame, por qualquer motivo;
- perturbar, de qualquer modo, a ordem no local de aplicação das provas, incorrendo em comportamento indevido durante a realização do Exame; retirar-se da sala de provas com a Folha de Respostas Definitiva;
- utilizar ou tentar utilizar meio fraudulento em benefício próprio ou de terceiros, em qualquer etapa do exame;
- não atender as orientações da equipe de aplicação durante a realização do exame;
- realizar ou tentar realizar qualquer espécie de consulta ou comunicar-se e/ou tentar comunicar-se com outros candidatos durante o período das provas; • realizar a prova fora do local determinado pela Etec/Extensão de Etec;
- zerar na prova teste.

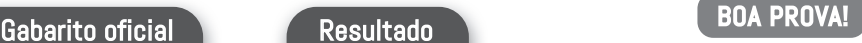

• O gabarito ofi cial da prova será divulgado a partir das 15h do dia 22/12/2022, no site *vestibulinhoetec.com.br*

• Divulgação da lista de classifi cação geral a partir das 15h do dia 10/01/2023, no site *vestibulinhoetec.com.br*

Mala direta é um tipo de ação que consiste em um envelope (carta), pacote físico ou uma mensagem eletrônica que a empresa envia para o endereço dos clientes. Essa comunicação pode ter como objetivo informar o seu público-alvo sobre alguma novidade ou lançamento ou convencê-lo sobre a compra de algum produto ofertado pela empresa. No Microsoft Word (Office 365), os recursos de mala direta estão alocados na barra de menu, representada pela opção:

- (A) Design
- (B) Referências
- (C) Correspondências
- (D) Revisão
- (E) Desenvolvedor

#### Questão 02

No Microsoft Excel (Office 365), temos várias funções, entre as mais utilizadas podemos citar as funções SOMA() e MÉDIA() que, respectivamente, permitem realizar a soma e a média de uma célula e/ou de um conjunto de células (blocos). A empresa Xpto apresenta a seguinte planilha de vendas:

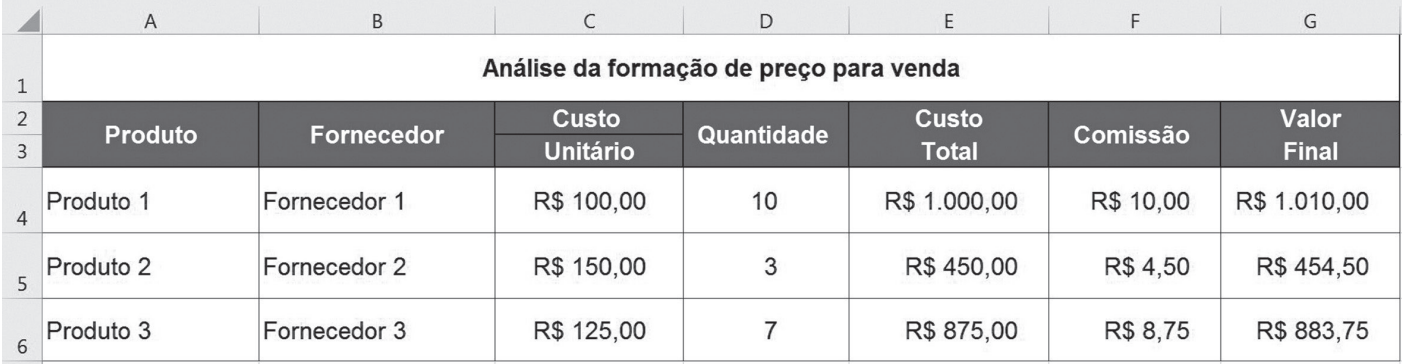

O analista de vendas da empresa Xpto deseja saber o valor médio de venda de todos os produtos, considerando o valor total e a quantidade de produtos vendidos. Qual estrutura de fórmula melhor se enquadra para atender à solicitação:

- (A) =SOMA(G4;G6)/SOMA(D4;D6)
- (B) =MÉDIA(D4:D6;G4:G6)
- (C) =SOMA(D4:D6;G4:G6)
- (D) =MÉDIA(G4;G6)/MÉDIA(D4;D6)
- (E) =SOMA(G4:G6)/SOMA(D4:D6)

#### Questão 03

A vontade deliberada de distribuir informação falsa ou rumores, independentemente dos meios de comunicação e motivações associadas a sua criação, não constituem em si uma limitação da liberdade de imprensa, mas podem causar um grande impacto com consequências graves na reputação de uma pessoa, comunidade e/ou empresa, causando complicações econômicas, pessoais e até mesmo psicológicas. Além das informações falsas, a tecnologia permitiu alterações no conteúdo dos vídeos, gerando uma segunda onda de disseminação de informações falsa. Notícias e vídeos falsos, respectivamente, são conhecidos como:

- (A) Fake News e Deep Fake
- (B) Fake News e Scammers
- (C) Spam e Fake News
- (D) Spam e Deep Fake
- (E) Spam e Scammers

# Questão 04

(VELTER, p.4, 2011). A Contabilidade é uma ciência econômico-administrativa que utiliza metodologia própria para registrar, analisar, controlar e evidenciar os aspectos relativos ao patrimônio das entidades, com o objetivo de fornecer informações aos agentes interessados para subsidiar a tomada de decisões.

Assinale a alternativa que indica a função ou funções básica(s) assumidas pela Contabilidade.

- (A) Administrativa, com o planejamento de ações estratégicas da empresa para incremento de vendas.
- (B) Econômica, com a função de apurar os impostos a pagar referentes à comercialização dos serviços.
- (C) Administrativa, considerando o controle do patrimônio e econômica referente à apuração do resultado.
- (D) Econômica, realizando a validação dos lucros obtidos por uma empresa em um determinado período.
- (E) Administrativa, considerando as atividades de anotações e controles de registros de uma entidade.

#### Questão 05

(VELTER, p. 6, 2011). Para a realização de suas funções a Contabilidade utiliza um conjunto de técnicas ou processos relacionados ao registro, controle e orientação referentes ao patrimônio de uma entidade, sendo expressos ela:

- (A) Escrituração; Demonstrações contábeis; Análises das demonstrações contábeis e Auditoria.
- (B) Pesquisa de mercado; Escrituração; Detalhamento do lucro e Consultoria.
- (C) Digitalização de documentos; Apuração de tributos; Auditoria e Balancete de verificação.
- (D) Balanço Patrimonial; Bens e direitos; Certificado Digital e Análises das demonstrações contábeis.
- (E) Dados econômicos; Demonstrações contábeis; Transmissão de dados e Auditoria.

(VELTER, p.4 e p. 21, 2011; MARION, p.37, 2009). Considera-se a Contabilidade como uma ciência econômico-administrativa que utiliza metodologia própria para registrar, analisar, controlar e evidenciar os aspectos relativos ao patrimônio das entidades.

O termo patrimônio indicado nessa definição representa:

- (A) O conjunto de bens, direitos vinculados a uma entidade (pessoa física, sociedade para fins culturais, empresa ou instituição pública ) com fins lucrativos, independentemente de sua finalidade.
- (B) O conjunto de bens, direitos e obrigações para com terceiros, vinculados a uma entidade (pessoa física, sociedade, empresa ou instituição de qualquer natureza) que tenha ou não fins lucrativos, independentemente de sua finalidade.
- (C) O conjunto de bens e obrigações variáveis de uma entidade (pessoa física e empresa de qualquer segmento) com ou sem fins lucrativos, independentemente de sua finalidade.
- (D) O conjunto de direitos e obrigações para com o Banco Central, vinculados a uma entidade (pessoa física, sociedade, ou instituição de qualquer natureza passivista) que tenha fins lucrativos, e com finalidade específica.
- (E) O conjunto de bens, direitos e relações interpessoais entre os sócios, vinculados a uma entidade (pessoa física, sociedade ou empresa) que não objetiva fins lucrativos, independentemente de sua finalidade de ideação.

#### Questão 07

Os bens relacionados ao patrimônio de uma pessoa física, sociedade, empresa ou instituição de qualquer natureza, são considerados como coisas úteis, capazes de satisfazer às necessidades em uma entidade. Nesse sentido, são classificados como tangíveis e intangíveis.

Assinale a alternativa que define o termo tangível e intangível, respectivamente

- (A) r **Forma fluída**: líquida r *Abstratos*: não constituídos de sentido.
- (B) r **Forma regular**: impalpável r **Incorpóreos**: sem formato definido.
- (C) r **Forma concreta**: não palpável r **Inexistentes**: sem concepção.
- (D) r **Forma física**: palpável r **Não palpável**: não constituído de matéria.
- (E) → **Forma corpórea**: estruturável → Inexistentes: sem atribuição de qualidade.

#### Questão 08

De acordo com o Art. 981 do Código Civil, as pessoas que reciprocamente se obrigam a contribuir, com bens ou serviços, para o exercício de atividade econômica e a partilha, entre si, dos resultados celebram:

- (A) Contrato de autônomo.
- (B) Contrato fiscal.
- (C) Contrato de parceria.
- (D) Contrato bilateral.
- (E) Contrato de sociedade.

#### Questão 09

LEI nº 10.406/2002, art. 966 e 967). De acordo com o Código Civil, considera-se empresário quem exerce profissionalmente atividade econômica organizada para a produção ou a circulação de bens ou de serviços. Nesse sentido, torna-se obrigatória a inscrição do empresário no registro comercial antes do início de suas atividades.

Assinale a alternativa que corresponde à forma de inscrição exigida por lei.

- (A) Registro Público de Empresas Mercantis da respectiva sede.
- (B) Registro Privado de Empresas Comerciais de qualquer localidade.
- (C) Registro de Organizações não governamentais da respectiva sede.
- (D) Registro Privado de Empresas Públicas da respectiva sede.
- (E) Registro Patrimonial de Empresas Mercantis do respectivo município.

#### Questão 10

(CAMARA DOS DEPUTADOS, 2022). De acordo com publicação da Agência Câmara de Notícias em janeiro deste ano, o Projeto de Lei Complementar (PLP) 108/21 aumenta para R\$ 130 mil a receita bruta anual permitida para enquadramento como Microempreendedor Individual (MEI). A proposta, que tramita na Câmara dos Deputados, ainda autoriza o MEI a contratar até dois empregados. Tal proposta tem por objetivo ampliar o número de empreendedores nesse tipo ou modelo de sociedade.

Considerando que a proposta busca o aumento da receita brutal anual, assinale qual o valor praticado sem a aprovação do projeto.

- (A) R\$ 96 mil.
- (B) R\$ 120 mil.
- (C) R\$ 81 mil.
- (D) R\$ 75 mil.
- (E) R\$ 110 mil.

#### Questão 11

(VELTER, p. 43, 2011). O investimento realizado pelos sócios junto à empresa, caracterizado pelo aporte de dinheiro ou outros bens, que se faz junto à sociedade, com o objetivo de receber uma parcela dos lucros obtidos pela mesma é denominado:

- (A) Capital de Giro.
- (B) Capital Social.
- (C) Capital de reserva.
- (D) Capital total.
- (E) Capital de terceiros.

#### Ouestão  $\bf 12$

(VELTER, p.7, 2011). Assinale a alternativa que representa o registro dos fatos que influenciam o patrimônio de uma entidade, efetuado em ordem cronológica (dia, mês e ano) e em grupos de fatos homogêneos, de maneira que permita a identificação de um determinado componente patrimonial.

- (A) Conferência.
- (B) Arquivamento.
- (C) Apontamento.
- (D) Escrituração.
- (E) Estruturação.

#### Questão 13

(VELTER, p. 24, 2011). O Patrimônio apurado na Demonstração Contábil Balanço Patrimonial é composto pelo conjunto de bens, direitos e obrigações, sendo representado como ATIVO e PASSIVO. Considerando a estrutura do Balanço Patrimonial, assinale a alternativa que descreve a atribuição dada a representação do ativo e do passivo respectivamente:

- $(A) \rightarrow$  **Ativo**: equivale aos financiamentos de recursos da empresa; → Passivo: representam os títulos a receber.
- (B) → **Ativo**: equivale aos terrenos de propriedades na empresa; → **Passivo**: representam os investimentos sociais.
- (C) r **Ativo**: equivale ao financiamento de capital empresa; → **Passivo**: representam o fluxo de caixa de terceiros.
- (D) r **Ativo**: equivale a gestão dos recursos das empresas; → **Passivo**: representam o capital de giro.
- (E) r **Ativo**: equivale às aplicações de recursos da empresa; → **Passivo**: representam as origens de recursos.

#### Questão 14

As entradas de elementos para o Ativo (Balanço Patrimonial) por meio de disponibilidades, de bens ou de direitos e que geralmente representam o esforço produtivo da empresa são denominadas como:

- (A) Receitas.
- (B) Despesas.
- (C) Gastos.
- (D) Resultados.
- (E) Dispêndio.

(SEBRAE, 2013). O ramo de atividade ou ramo de negócio é a definição dada sobre o segmento que a empresa irá atuar no mercado.

Dentre os tipos de empresa, o empresário poderá definir por:

- (A) Artesanal; Mercatório; Serviços.
- (B) Produtivo; Associação; Ofícios.
- (C) Industrial; Comercial; Serviços.
- (D) Manufaturador; Autônomo; Serviços.
- (E) Laboral; Mercante; Terciário.

# Questão 16

Custos são gastos realizados pela empresa, relacionados diretamente a seu objetivo principal, ou seja, a prestação de serviços, revenda de bens e produtos ou produção de bens e serviços. Desta forma, estão essencialmente ligados à produção da empresa. Os custos fazem parte do dia a dia de qualquer empresa, independentemente do porte, tipo societário ou tamanho. Importante perceber que não podemos confundir custos com despesas, que são gastos relacionados diretamente à manutenção da operação de uma empresa e não a sua produção. (Publicado em 14/06/2022 - Por Marco Antonio Granado. Portal do Sindicato das Sociedades de Fomento Mercantil do Estado de São Paulo.

Disponível em: https://www.sinfacsp.com.br/conteudo/classificacao-dos-custos>. Acesso em 23 de out. de 2022).

Dessa maneira, pode-se afirmar que os gastos relativos a bens ou serviços utilizados na produção de outros bens ou serviços são classificados como:

- (A) Gastos.
- (B) Despesas.
- (C) Financiamentos.
- (D) Custos.
- (E) Consumo.

#### Questão 17

Considera-se que o agrupamento ordenado de todas as contas que são utilizadas pela contabilidade em uma determinada empresa é denominado:

- (A) Plano de contas.
- (B) Plano de benefícios.
- (C) Plano de contingência.
- (D) Plano de resultados.
- (E) Plano de verificação.

#### Questão 18

(BRUNI, p. 46, 2018). A análise gerencial dos custos e gastos exige a compreensão do comportamento destes em relação ao volume de produção, favorecendo a verificação das variações nos custos totais e unitários em relação a diferentes volumes de produção.

Dessa maneira, no que se refere aos volumes de produção, os gastos ou custos podem ser classificados como:

- (A) Gastos diretos e indiretos.
- (B) Gastos controláveis e incontroláveis.
- (C) Gastos incrementais e evitáveis.
- (D) Gastos irrecuperáveis e padrão.
- (E) Gastos fixos e variáveis.

## Questão 19

(BRUNI, p. 24, 2018). Os gastos realizados com bens e serviços consumidos direta ou indiretamente para a obtenção de receitas, sendo consumos temporais, e não associados à produção de um produto ou serviço são classificados como:

- (A) Custos.
- (B) Despesas.
- (C) Estoques.
- (D) Investimentos.
- (E) Gastos.

(BRUNI, p. 38, 2018). Em relação à associação com a produção, sob a perspectiva contábil, os gastos podem ser classificados em três grandes grupos de custos e um grupo de despesas.

Dessa maneira, os componentes de composição do grupo de custos são descritos respectivamente como:

- (A) Material em trânsito; Mão de obra indireta; Custos indiretos de fabricação.
- (B) Material indireto; Mão de obra comercial; Outros custos administrativos.
- (C) Material direto; Mão de obra direta; Outros custos diretos.
- (D) Material transferido; Mão de obra temporária; Custos indiretos de fabricação.
- (E) Material depreciado; Mão de obra gerencial; Outros custos variáveis.

#### Questão 21

(BRUNI, p. 40, 2018). Os custos podem ser classificados pela saída dos estoques da entidade para um comprador, ou seja, uma operação mercantil, por uma operação industrial, ou ainda, estar associado a operações de serviços.

De acordo com a transação realizada, recebem diferentes classificações, sendo respectivamente denominados por:

- (A) Custo das mercadorias vendidas; Custo dos produtos vendidos; Custo dos serviços prestados ou vendidos.
- (B) Custo das mercadorias produzidas; Custo dos produtos alienados; Custo dos serviços terceirizados ou temporários.
- (C) Custo das mercadorias estocadas; Custo dos produtos cedidos; Custo dos serviços orçados ou associados.
- (D) Custo das mercadorias transferidas; Custo dos produtos inventariados; Custo dos serviços intermitentes ou terceirizados.
- (E) Custo das mercadorias depreciadas; Custo dos produtos fabricados; Custo dos serviços válidos ou adaptados.

#### Questão 22

No processo de gerenciamento de custos, as empresas buscam dados sobre o volume mínimo de operações necessários que possibilite a cobertura de seus gastos. Esse processo é realizado pela separação e classificação volumétrica dos gastos, permitindo identificar o:

- (A) Ponto de equilíbrio.
- (B) Ponto de pedido.
- (C) Ponto de investimento.
- (D) Ponto de apuração.
- (E) Ponto de partilha.

O inventário é um documento contábil que consiste na relação de bens que pertencem a uma determinada entidade. Essa atividade está relacionada diretamente ao controle de estoques, sendo realizados por meio de dois sistemas, a saber:

- (A) Sistema de inventário ininterrupto; Sistema de inventário costumário.
- (B) Sistema de inventário analítico; Sistema de inventário provisório.
- (C) Sistema de inventário descontinuado; Sistema de inventário intermitente.
- (D) Sistema de inventário periódico; Sistema de inventário permanente.
- (E) Sistema de inventário interino; Sistema de inventário facilitador.

#### Leia a cartum abaixo para responder às questões 24 e 25.

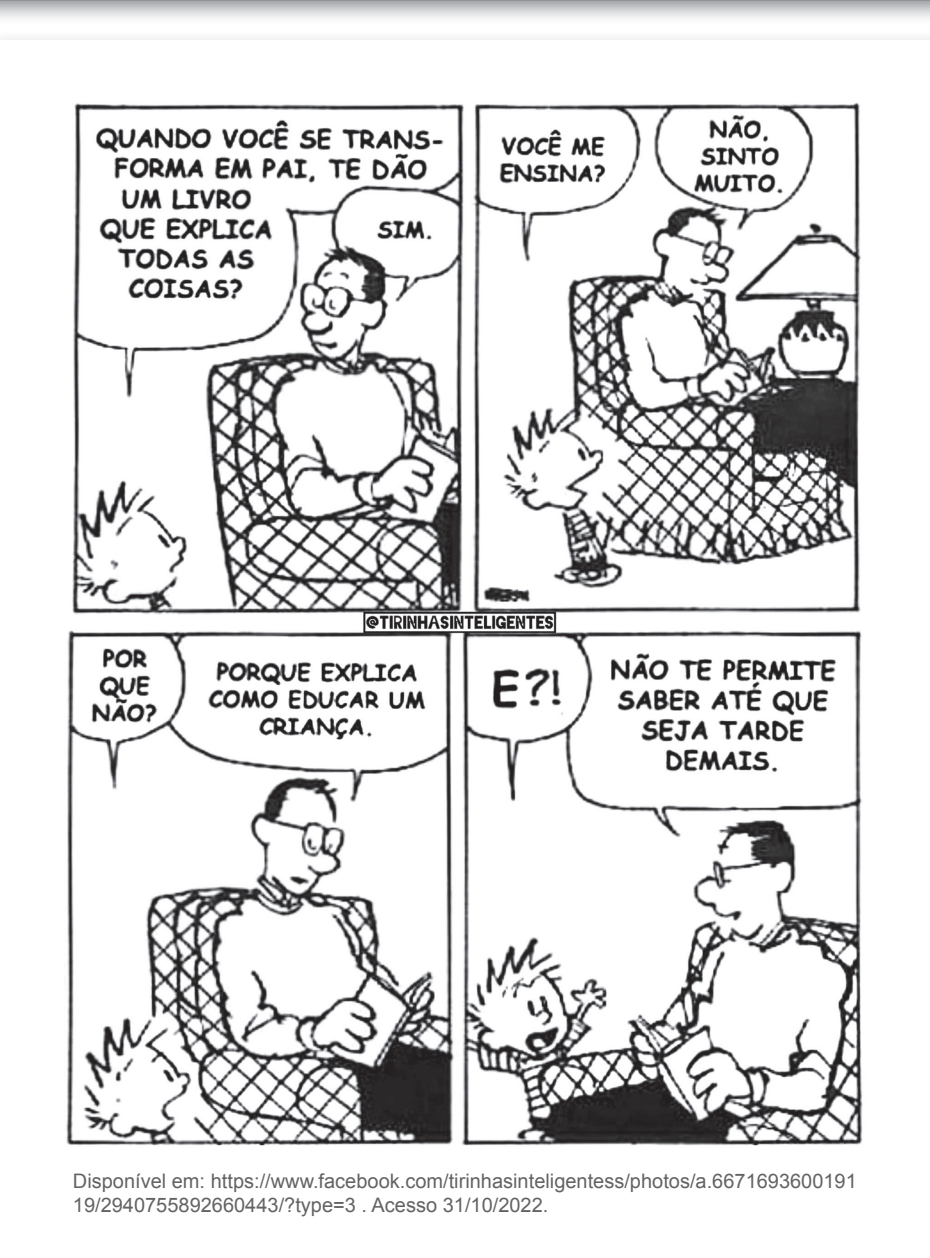

O efeito de humor suscitado particularmente pela fala do pai no último balão pode ser interpretado da seguinte forma:

- (A) Só decide ser pai quem não sabe o que isso de fato significa.
- (B) A decisão de ser pai é um ato premeditado.
- (C) Só depois de ser pai é que se sabe o quão interessante isso é.
- (D) Educar uma criança é muito complexo, mas no fim vale a pena.
- (E) Crianças não podem saber de determinadas coisas até que tenham idade para tal.

#### Questão 25

No trecho: "Não te permite saber até que seja tarde demais", a localização do pronome "te" na frase constituiu um exemplo de próclise, ou seja, ele está posicionado antes do verbo (permite). Essa colocação se justifica porque:

- (A) é obrigatório o emprego da próclise em orações que contenham locuções adverbiais como "tarde demais."
- (B) o verbo "permitir" exige que o pronome seja posicionado antes dele.
- (C) a preposição "até" influenciou na posição do pronome antes do verbo "permitir".
- (D) é obrigatório o emprego da próclise em orações que contenham palavras negativas como: não, nada, jamais, nem, nunca, ninguém, nenhum etc.
- (E) é facultativo o emprego da próclise em orações que contenham palavras negativas como: não, nada, jamais, nem, nunca, ninguém, nenhum etc.

#### Questão 26

Assinale a alternativa cuja conjunção ou locução conjuntiva destacada tem o sentido de conformidade:

- (A) *Como* não encontrou a peça correta, não pôde consertar o piano.
- (B) *Embora* seja tarde e em vão, perguntarei por que motivo tudo mudou.
- (C) *Caso* você termine de programar, antecipe a lição de amanhã.
- (D) *Segundo* foi anunciado, o preço dos combustíveis deve subir na próxima segunda.
- (E) A expectativa aumentava *à medida que* a viagem se aproximava.

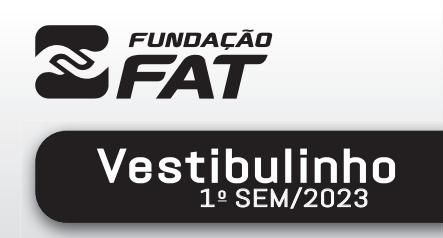

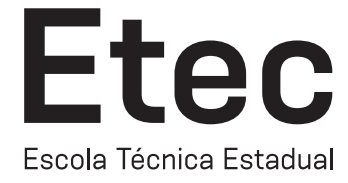

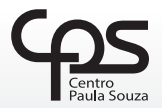

**Tec** 

ш

Exame: 18/12/2022 (domingo), às 8h

# FOLHA DE RESPOSTAS INTERMEDIÁRIAS

Nome  $do(a)$ <br>candidato $(a)$ : candidato(a): \_\_\_\_\_\_\_\_\_\_\_\_\_\_\_\_\_\_\_\_\_\_\_\_\_\_\_\_\_\_\_\_\_\_\_\_\_\_\_\_\_\_\_\_\_\_\_\_\_\_\_\_\_\_\_\_\_\_\_\_\_\_\_\_\_\_\_ Nº de inscrição: \_\_\_\_\_\_\_\_\_\_\_\_\_\_\_\_\_\_\_\_\_\_

#### Prezado(a) candidato(a),

- 1. Responda a todas as questões contidas neste caderno e, depois, transcreva as alternativas assinaladas para esta Folha de Respostas Intermediária.
- 2. Preencha os campos desta Folha de Respostas Intermediária, conforme o modelo a seguir:

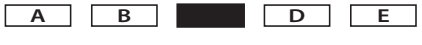

- 3. Não deixe questões em branco.
- 4. Marque com cuidado e assinale apenas uma resposta para cada questão.
- 5. Posteriormente, transcreva todas as alternativas assinaladas nesta Folha de Respostas Intermediária para a Folha de Respostas Definitiva, utilizando caneta esferográfica de tinta preta ou azul.

#### PROVA (26 RESPOSTAS)

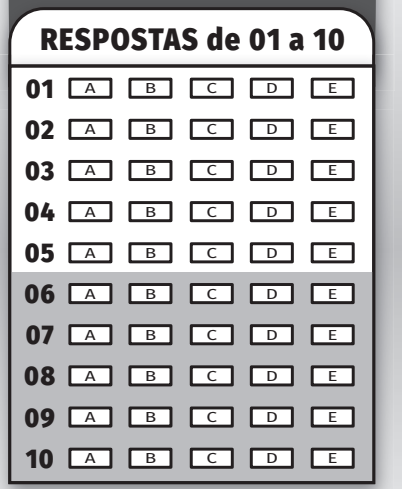

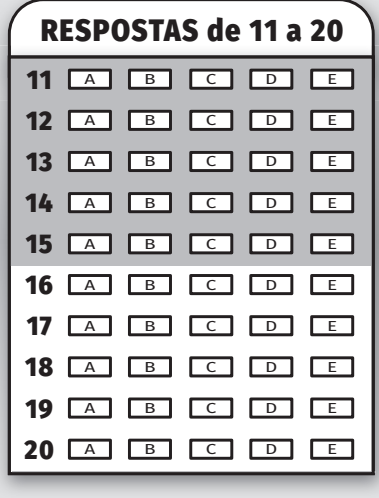

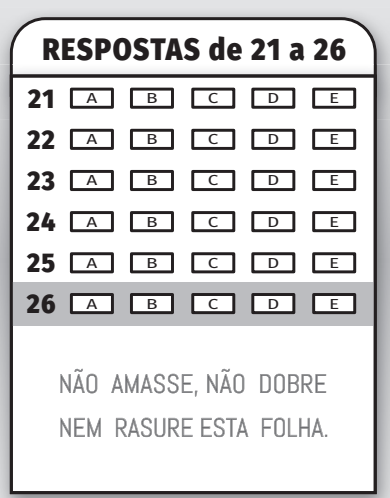